# **WVU FLOW CYTOMETRY & SINGLE CELL CORE FACILITY**

**Newsletter Volume 7, issue 3** January 2021

## **Best Practices for Multi-Color Flow Cytometry**

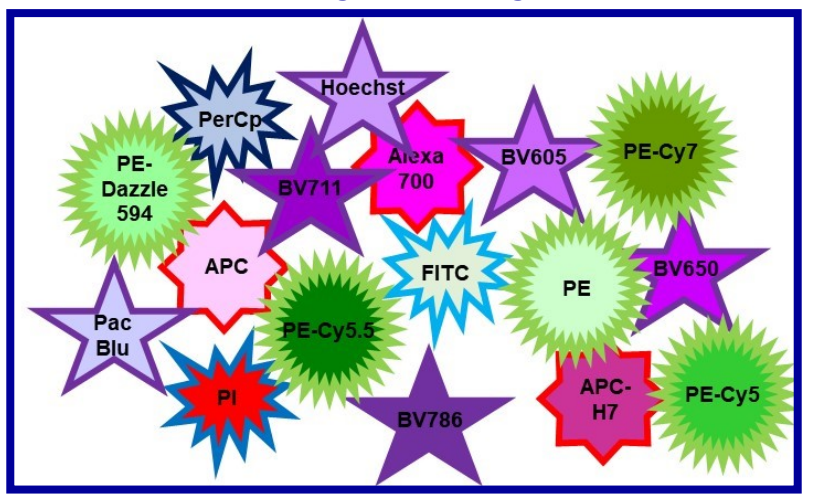

Welcome to 2021! Hopefully it will be a better and less eventful year than 2020. To start the new year off on the right foot, lets review the best practices for performing multi-color flow cytometry. In this article, guidelines for sample prep, detector voltage, fluorochrome selection, antibody titration and controls will be presented.

### **Sample Prep**

It can not be emphasized enough that good sample prep is essential for obtaining good flow data. Most Flow Cytometry Core staff will tell you that that if a flow cytometry experiment fails it is almost always because of issues with the sample not the instrument. Here are a few things to keep in mind when preparing samples for flow cytometry:

- 1. Cells must be in a single cell suspension
- 2. Samples should not have any visible clumps, they will clog the instrument
- 3. If trypsin is being used to get adherent cells into suspension remember, trypsin can damage surface proteins so that antibodies will not bind
- 4. Never scrape adherent cells to detach them from the plastic. Scrapping tends to do a lot of damage to the cell.

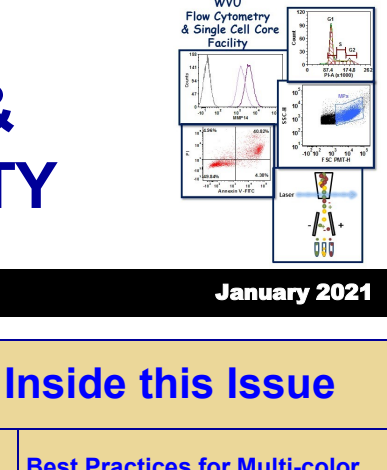

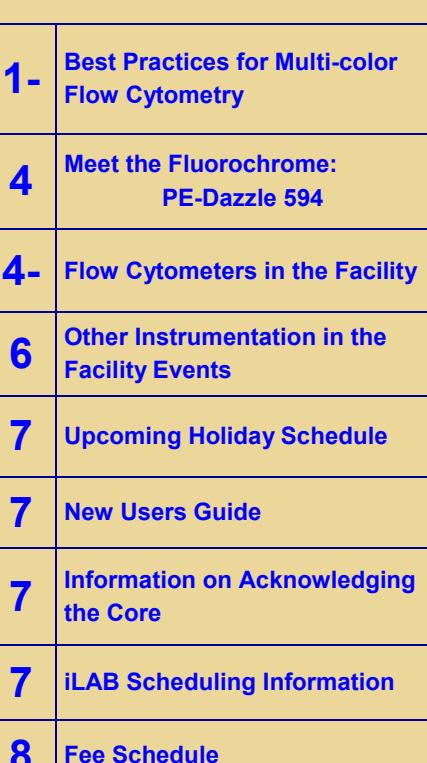

**Facility Location: Main Lab: 2160 HSCN Annex Lab: 2184 HSCN**

> **Phone: 304-293-6273**

**email: [flowcore@hsc.wvu.edu](mailto:flowcore@hsc.wvu.edu)**

**Hours of operation: 9:30 am to 5:00 pm, M-F**

**After hours access is available for experienced users with prior approval from Dr. Kathy Brundage**

> **Contact Dr. Brundage at: kbrundage@hsc.wvu.edu**

5. Before fixing cells, make sure they are in a single cell suspension. Once fixed, cells cannot be separated from each other without seriously damaging them.

## **Detector Voltage**

The voltage of each detector can be adjusted and should be prior to recording any data. What you may not know is that periodically, the core staff runs what is known as a voltage walk or voltration using CS&T beads. Usually the voltration is done after the instrument has been serviced and the lasers re-aligned. The voltration allows you to determine the minimal voltage required to get a clear separation of dim fluorescent signals from background instrument noise. Starting in Jan 2021, the optimal linear range of each detector will be posted on the instrument so that you will know the minimal voltage required to get a good separation of dim populations from background.

## **Fluorochrome Selection**

When choosing which fluorochromes to use in a staining panel, the goal is to minimize the amount of compensation without affecting the data quality. The more fluorochromes in the panel, the more likely the spillover will reduce the ability to distinguish the specific signal of one fluorochrome in the presence of the others. Below are a list of things to keep in mind when designing a staining panel as well as a tool for assisting you in the process.

- 1. For targets that are expressed at low levels use bright fluorochromes i.e. PE, BV421 or APC
- 2. Since intracellular proteins tend to be less abundant than most surface proteins use bright fluorochromes
- 3. Think about the population(s) you are interested in and the gating strategy you will employ. For proteins that will be co-expressed use fluorochromes that have distinct emission

spectrums and when possible excited by different lasers.

To assist you in generating a staining panel, FluoroFinder is a great tool. Below are the steps to follow when using FluoroFinder:

- 1. Go to the website https://fluorofinder.com
- 2. Log in or register if you are not already registered. Registration is free
- 3. If not already selected, Enter your institution (West Virginia University)
- 4. The second box should auto fill with "WVU Flow Cytometry Core"
- 5. Select the instrument then click "Continue" button
- 6. "Select Markers" page open. On this page list all the markers/proteins to be detected in the panel, the target species and antigen density (if known). Click "Continue" when done.
- 7. "Select Products" page opens. On this page will be a table that shows the available fluorochrome conjugated antibody combinations available for each marker entered on the previous page
- 8. For each marker, select the fluorochrome you want the antibody to be conjugated to
	- a. A box opens with a list of antibodies specific for that Marker conjugated to the selected fluorochrome and includes catalog numbers, clone names and prices.
	- b. Select an antibody.
	- c. Once a fluorochrome is selected, the detector for that fluorochrome is grayed out and cannot be used with any other markers.
	- d. Hovering over the selected fluorochrome results in a pop up box that shows you how much spectral overlap the fluorochrome has with other choices.
		- 1. Select fluorochromes that have the least spectral overlap with each other
		- 2. This box will also indicate the percent of the fluorochrome's emission spectra that will be detected at the detector
- 3. For low level expressing markers choose a fluorochrome in which the percent detected is as high as possible and has minimal spectral overlap with the other fluorochromes you have chosen
- e. Click "Continue" button when done
- 9. In the next window, the completed panel will be shown. At this point, the panel can be named (saving the panel), printed, exported to excel or as a pdf. It is also possible to go back and modify the panel or start building a new one.

## **Antibody Titration**

Titrating antibodies is highly recommended before running a full experiment. Tittering antibodies has several benefits including

- 1. Minimizes non-specific binding
- 2. Increases signal detection
- 3. Minimizes compensation/spillover
- 4. In many instances, you may be able to use less antibody then recommended by the manufacturer, saving on the amount of antibody you need to use in an experiment as well as saving money.

When titrating antibodies always start with the manufacturer's recommended concentration and then do 3 two fold dilutions down from there. If the manufacturer does not provide a recommended concentration, then start at  $1\mu$  and dilute down.

### **Controls**

It is the opinion of the WVU FCSCCF staff that there really is no such thing as too many controls. In flow cytometry, several different types of controls are recommended including:

- 1. No stain controls.
	- a. These are cells that have gone through the whole staining protocol but at the step where fluorescently labeled antibody is added, an equivalent amount of buffer is added instead.
	- b. Are used to identify the autofluorescence of the cells
	- c. Indicate where the cells that do not bind antibody are located
- 2. Single stain controls
	- a. The cells in these tubes are only stained with a single antibody or dye
	- b. There should be one for each fluorochrome, fluorescent protein or dye in the panel
	- c. Are used for compensation and setting gates
- 3. Fluorescence minus one (FMO) controls
	- a. The cells are stained with all the antibodies except one
	- b. There should be one for each fluorochrome in the panel
	- c. Are used for gating and checking for antibody interactions that may make identifying sub-populations difficult
- 4. Isotype controls
	- a. The cells are stained with an antibody conjugated to the same fluorochrome as one in the staining panel but the antibody should not bind to the cells.
	- b. It is used to check for non-specific binding due to protocol issues

The WVU FCSCCF staff hopes the recommendations above will be useful to you. They should provide you with ways to improve you flow cytometry data as well as give you more confidence in your experimental results. As always if you want to discuss anything written in the newsletter or other things related to flow cytometry please stop by the WVU FCSCCF.

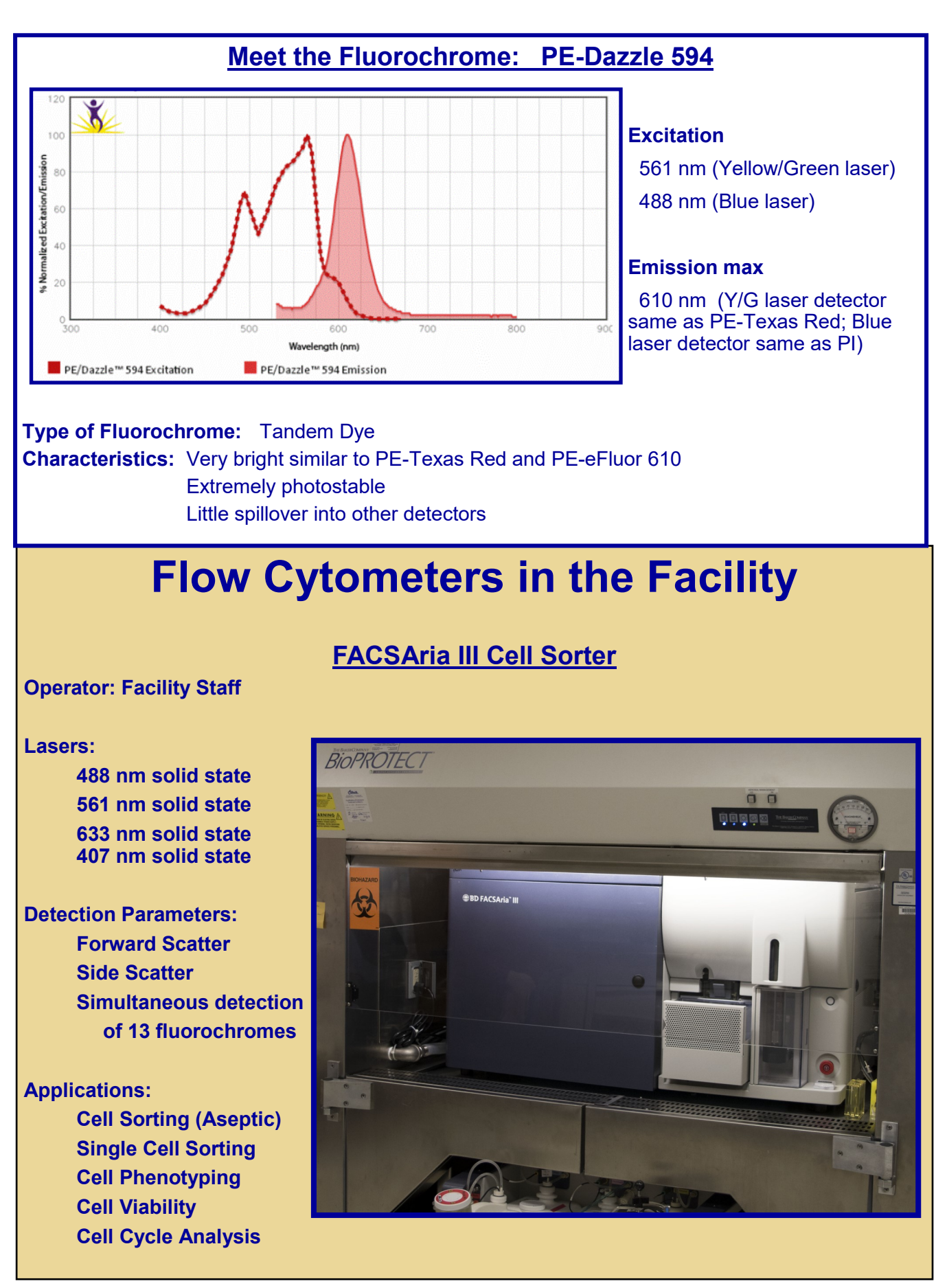

http://flowcore.wvu.edu 4

## **Flow Cytometers in the Facility (continued)**

## **LSR Fortessa**

## **Operator: User or Facility Staff**

#### **Lasers:**

**405 nm solid state 488 nm solid state 561 nm solid state 628 nm solid state**

**Detection Parameters: Forward Scatter Side Scatter Simultaneous detection of 17 fluorochromes**

### **Applications:**

**Cell phenotyping Cell Viability Cell Cycle analysis Apoptosis Assays**

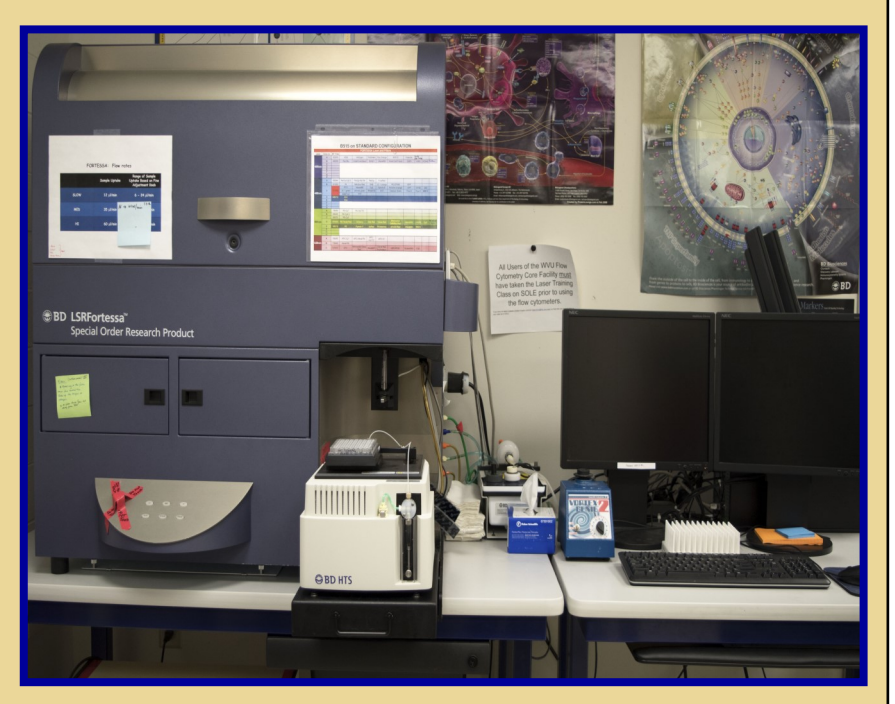

## **Guava easyCyte HT**

## **Operator: User or Facility Staff**

**Lasers: 488 nm solid state**

**Detection Parameters: Forward Scatter Side Scatter Simultaneous detection of 3 fluorochromes**

**Applications: Cell Counts Apoptosis Assay Cell Cycle Analysis**

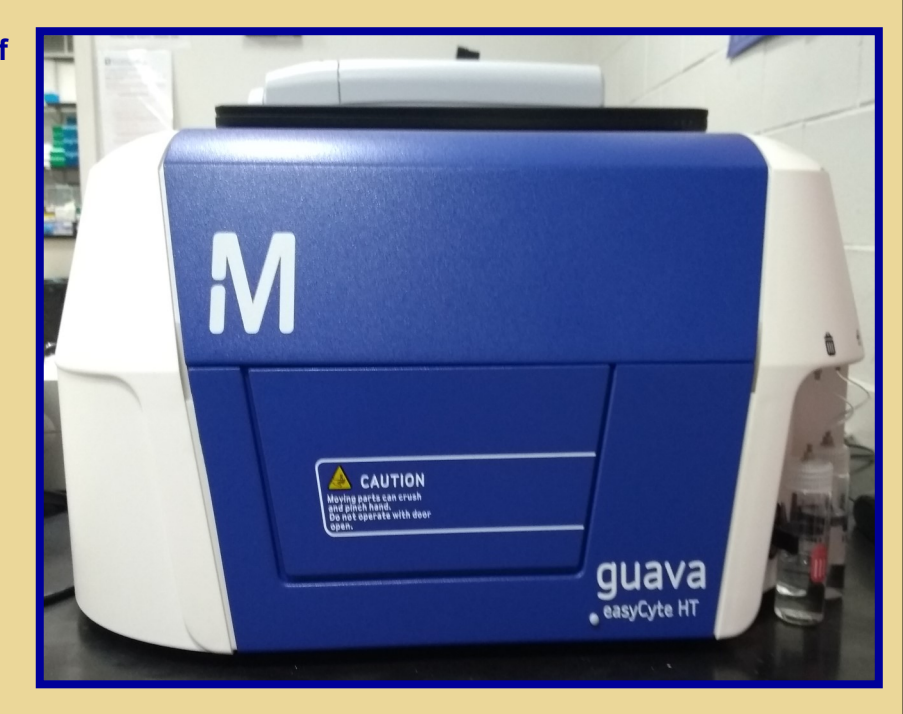

http://flowcore.wvu.edu 5

## **Other Instrumentation Available** in the Facility

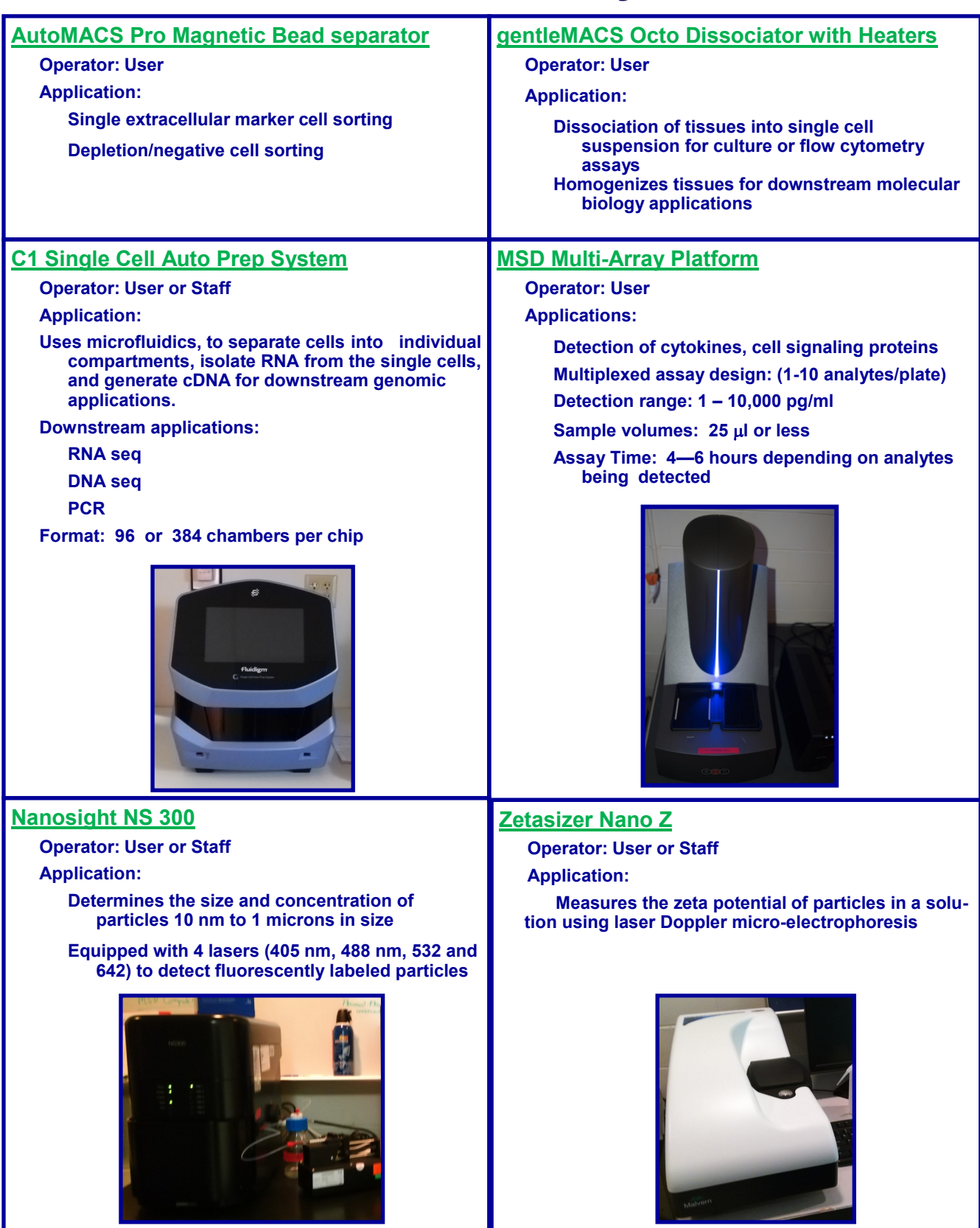

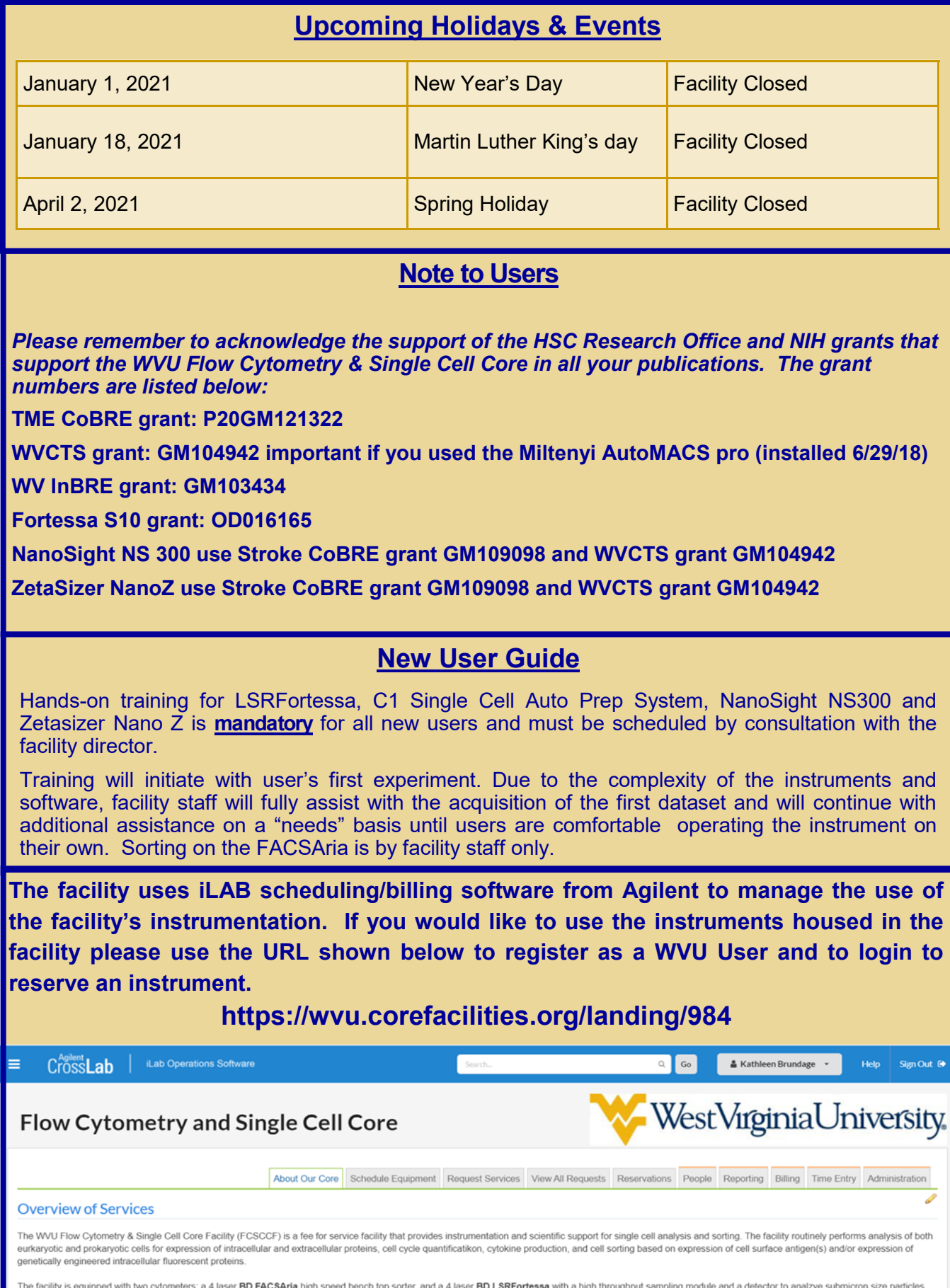

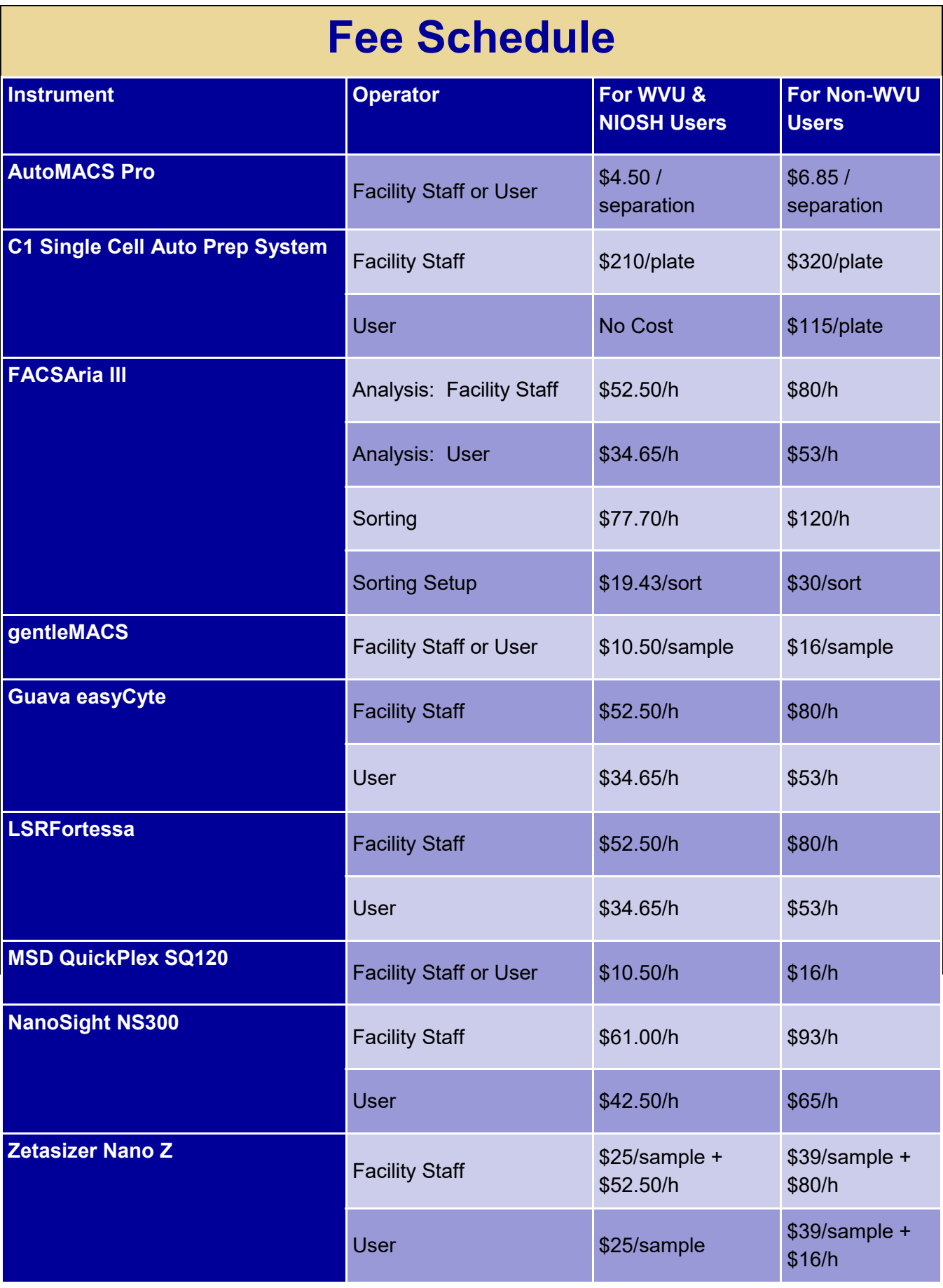